# L'ingénierie des Systèmes : l ' approche SysML

Alain FRAISSEMarc Vernay09 Octobre 2014 – Le Hive

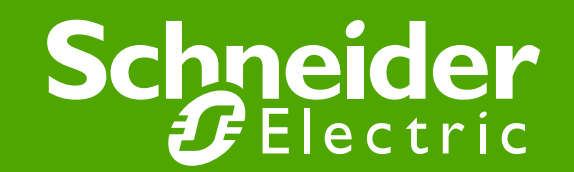

### Introduction :

●Alain Fraisse :

●Chef de projet du déploiement et définition de l'approche Système au sein de la Business unit « Partner ». alain.fraisse@schneider-electric.com +33 6 87 80 24 04

#### ●Marc Vernay :

●Responsable des équipes Systèmes dans la Line of Business « Distribution Terminale » au sein de la Business unit

« Partner ».

Marc.vernay@schneider-electric.com +33 6 30 24 89 85

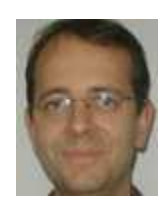

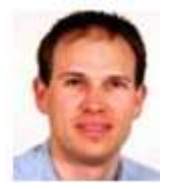

## Sommaire :

- ●Introduction : De nouveaux Systèmes pour de nouveaux enjeux●Exemples
- ●Une démarche : l'ingénierie des systèmes
- ●Rappel des Processus majeurs IEC 15288
- ●Le Processus technique et le positionnement de SysML
	- Le modèle de données
	- Positionnement de SysML et définition
- ●Méthodes et SysML
- ●Intérêt du langage SysML
- ●Déploiement et recommandations
- Conclusion et Exemples

Introduction : De nouveaux Systèmes pour de nouveaux enjeux

●Nous passons progressivement d'une réponse **Produit** à une réponse **de Solutions/Systèmes de Produits** face aux enjeux applicatifs :

Exemple **pour la RT 2012**

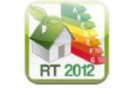

« Etre capable de proposer des Solutions pour la maitrise de l'énergie »

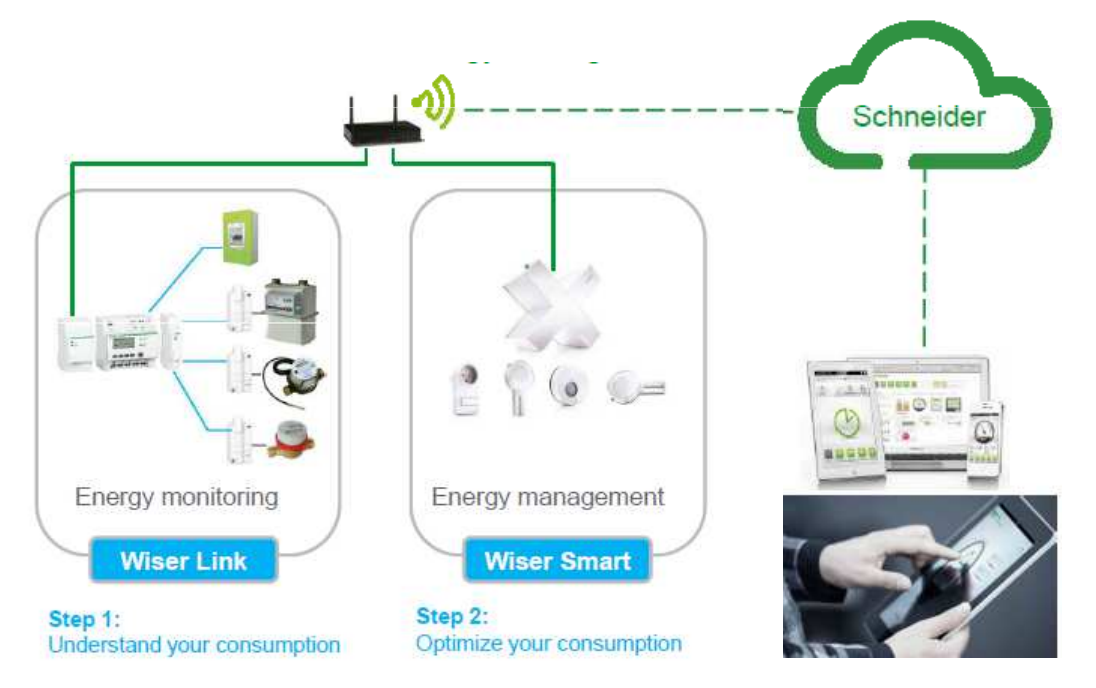

Des questions se posent pour le développement :

- •Quels « use cases »?
- • Quelles fonctions systèmes?
- Comment optimiser •l'architecture?

### Introduction : De nouveaux Systèmes pour de nouveaux enjeux

#### ●De nouveaux systèmes émergent et doivent être connectés

Exemple : des solutions de bornes pour le **Véhicule Electrique** :« Etre capable de proposer des Solutions d'alimentation connectés avec des systèmes existants»

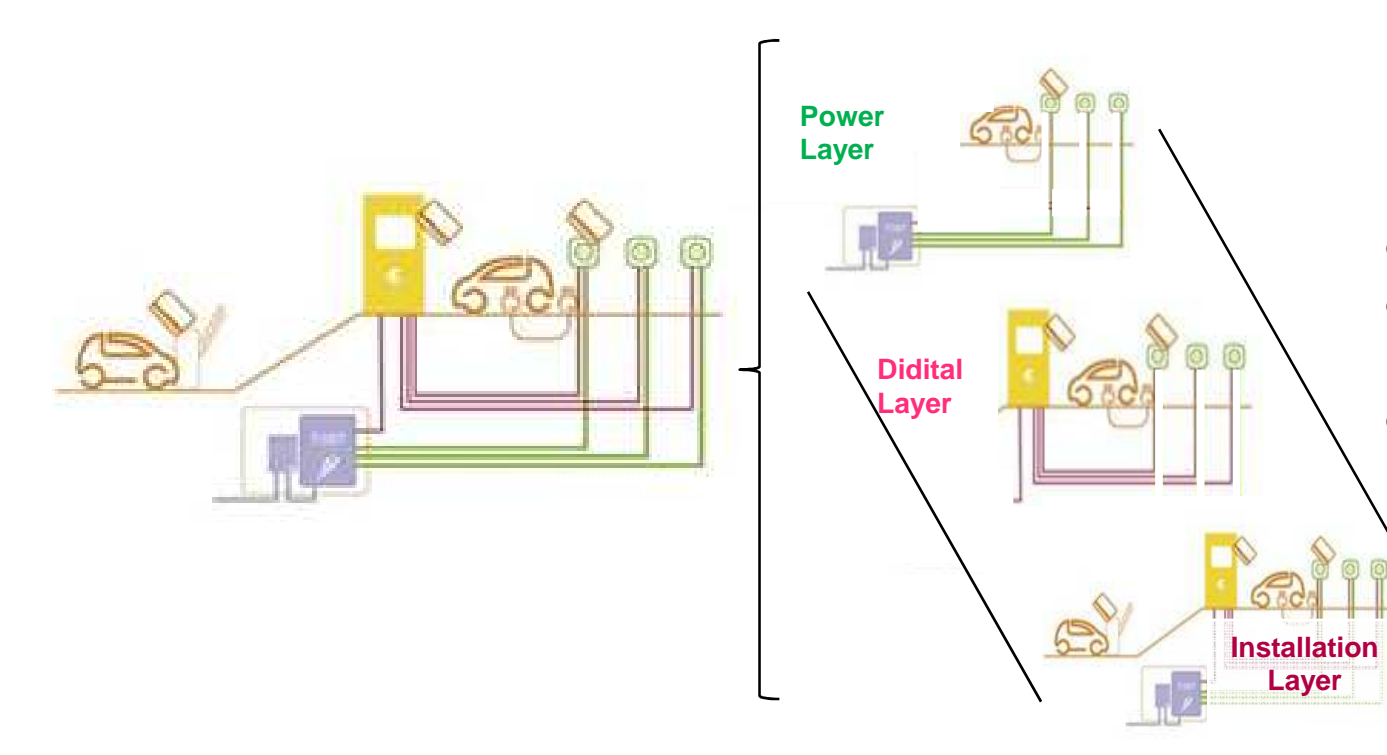

Des questions se posent pour le développement :

- •Quels « use cases »?
- • Quelles fonctions systèmes?
- Comment optimiser les •architectures imbriqués?

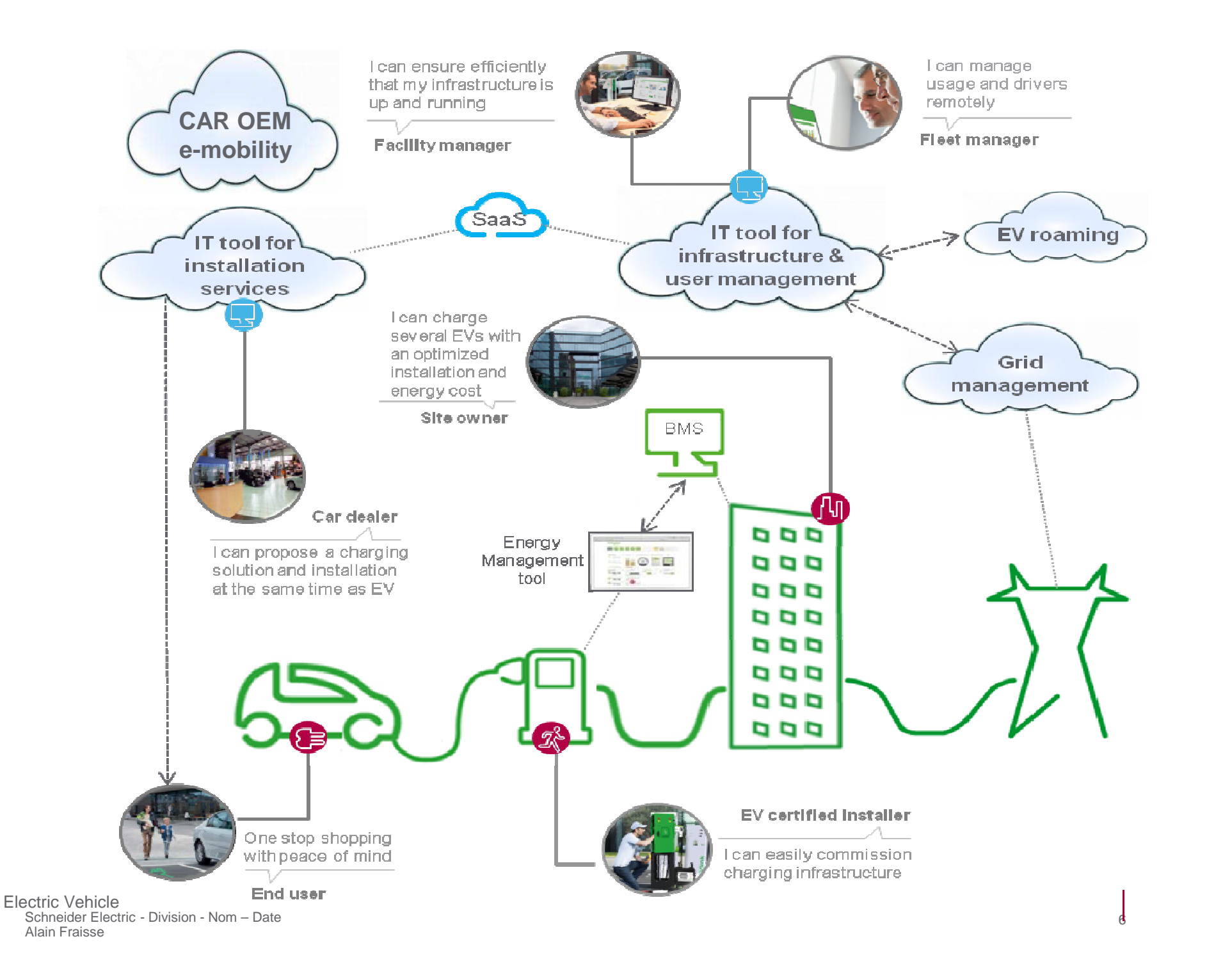

### Une démarche : l'ingénierie des systèmes :

- ●L'ingénierie des Systèmes est une approche **interdisciplinaire** pour guider et gérer le développment de **systèmes Complexes** .
- ●Cette approche **collaborative** doit permettre **l'émergence de fonctionnalités** qui sont impossibles à obtenir en considérant chaque produit individuellement.

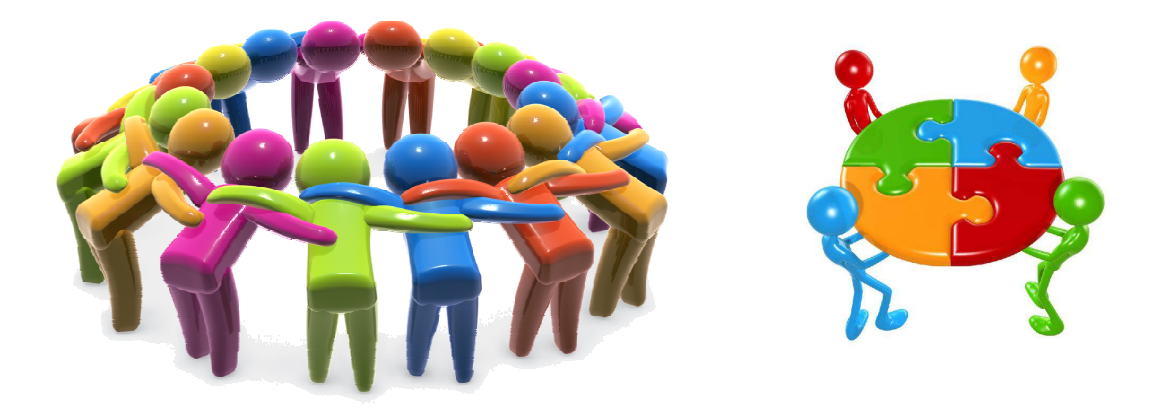

#### Rappel des Processus majeurs – $\blacksquare$  IEC 15288

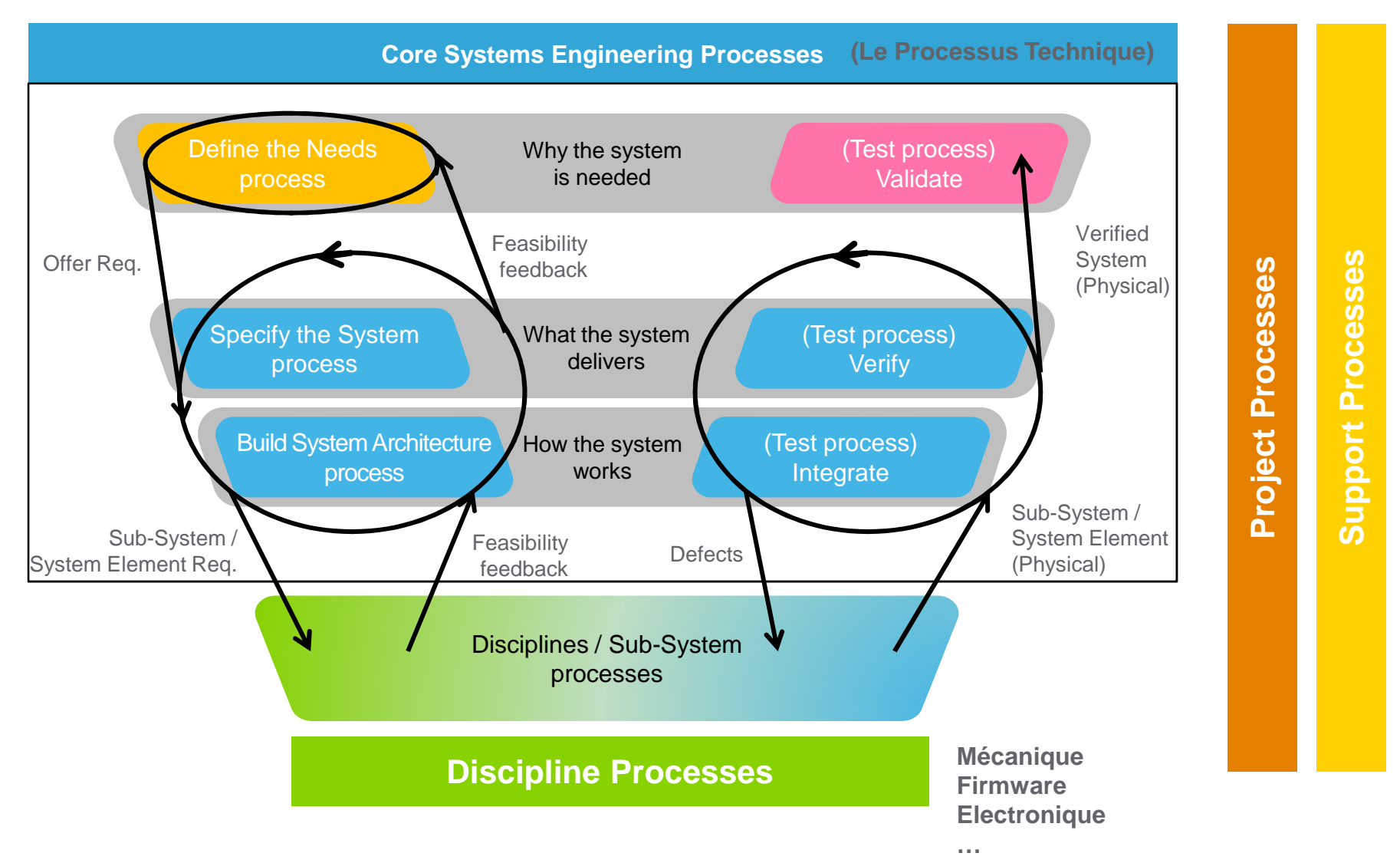

## Le Processus Technique et le positionnement de SysML

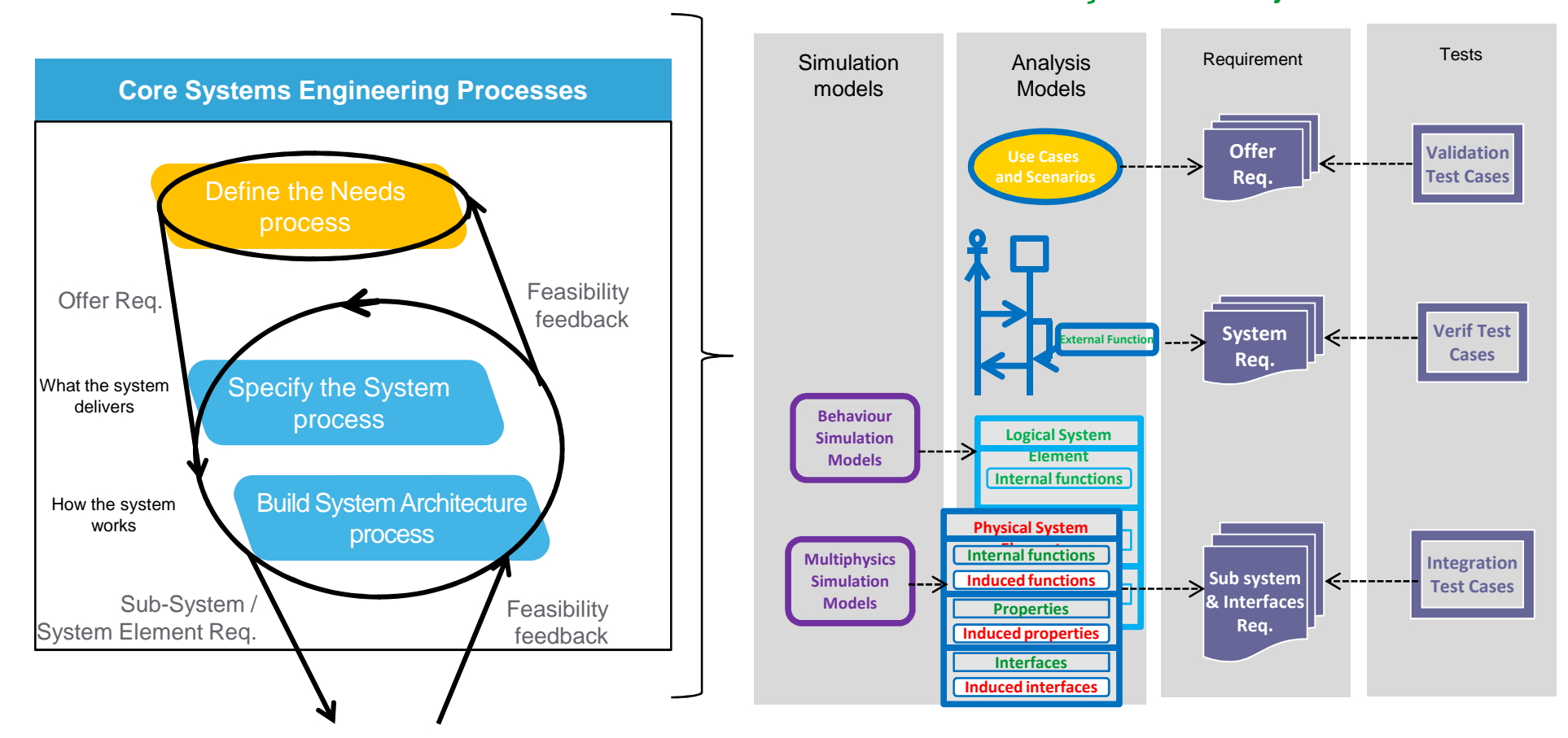

#### Modèle de traçabilité Projet

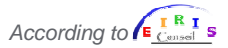

## Le Processus Technique et le positionnement de SysML

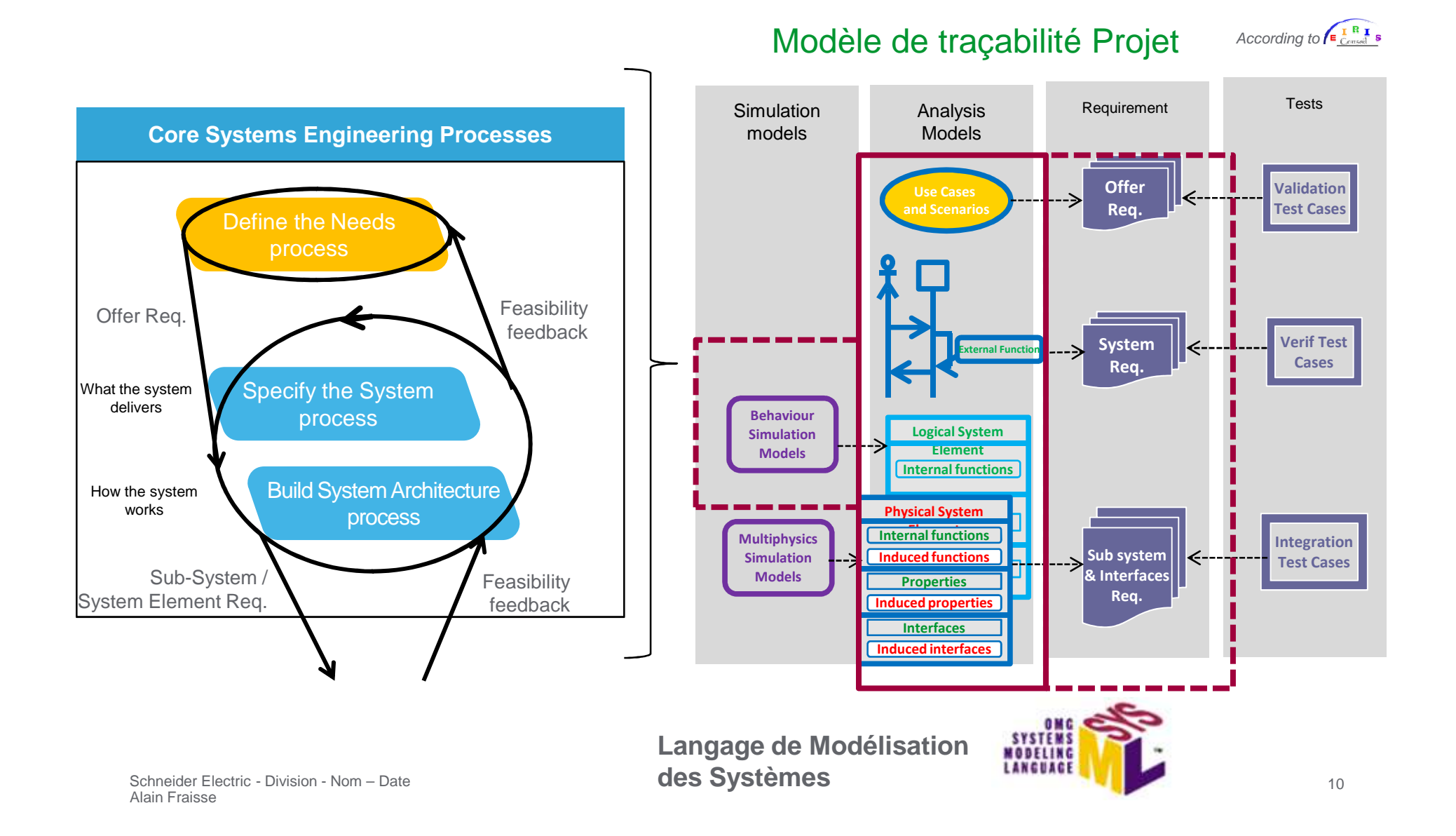

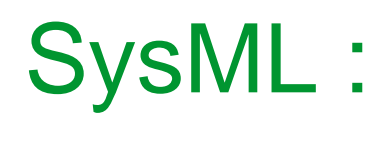

#### ● Définition de SysML <u>http://www.omgsysml.org/</u> (OMG : Object Management Group)

The OMG systems Modeling Language **(OMG SysML™)** is a general-purpose **graphical modeling language for specifying, analyzing, designing, and verifying complex systems** that may include hardware, software, information, personnel, procedures, and facilities. In particular, **the language provides graphical representations with a semantic foundation** for modeling system requirements, behavior, structure, and parametrics, which is used to integrate with other engineering analysis models.

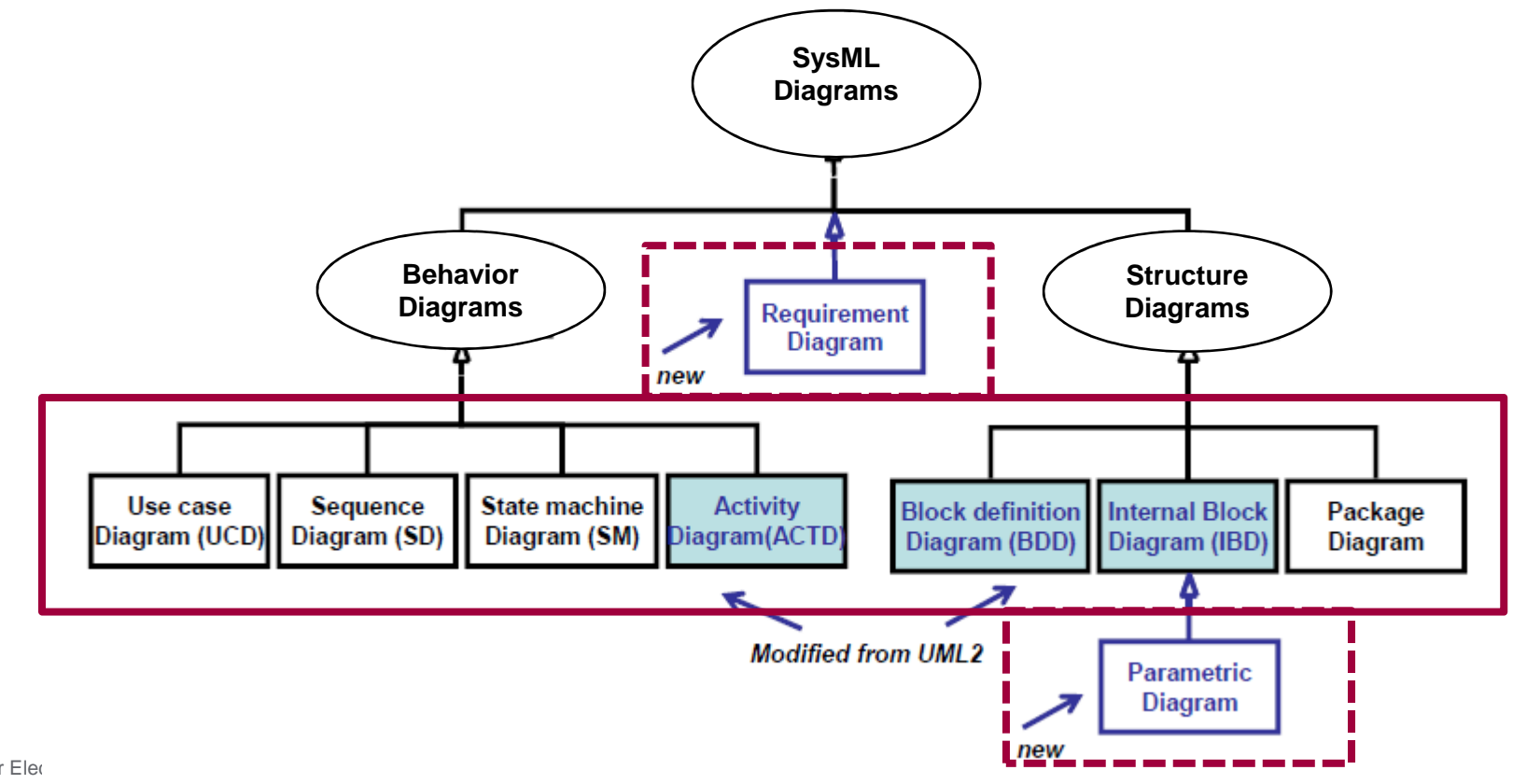

SysML V 1.3 : OMG adoption june 2012

# Methodes et SysML :

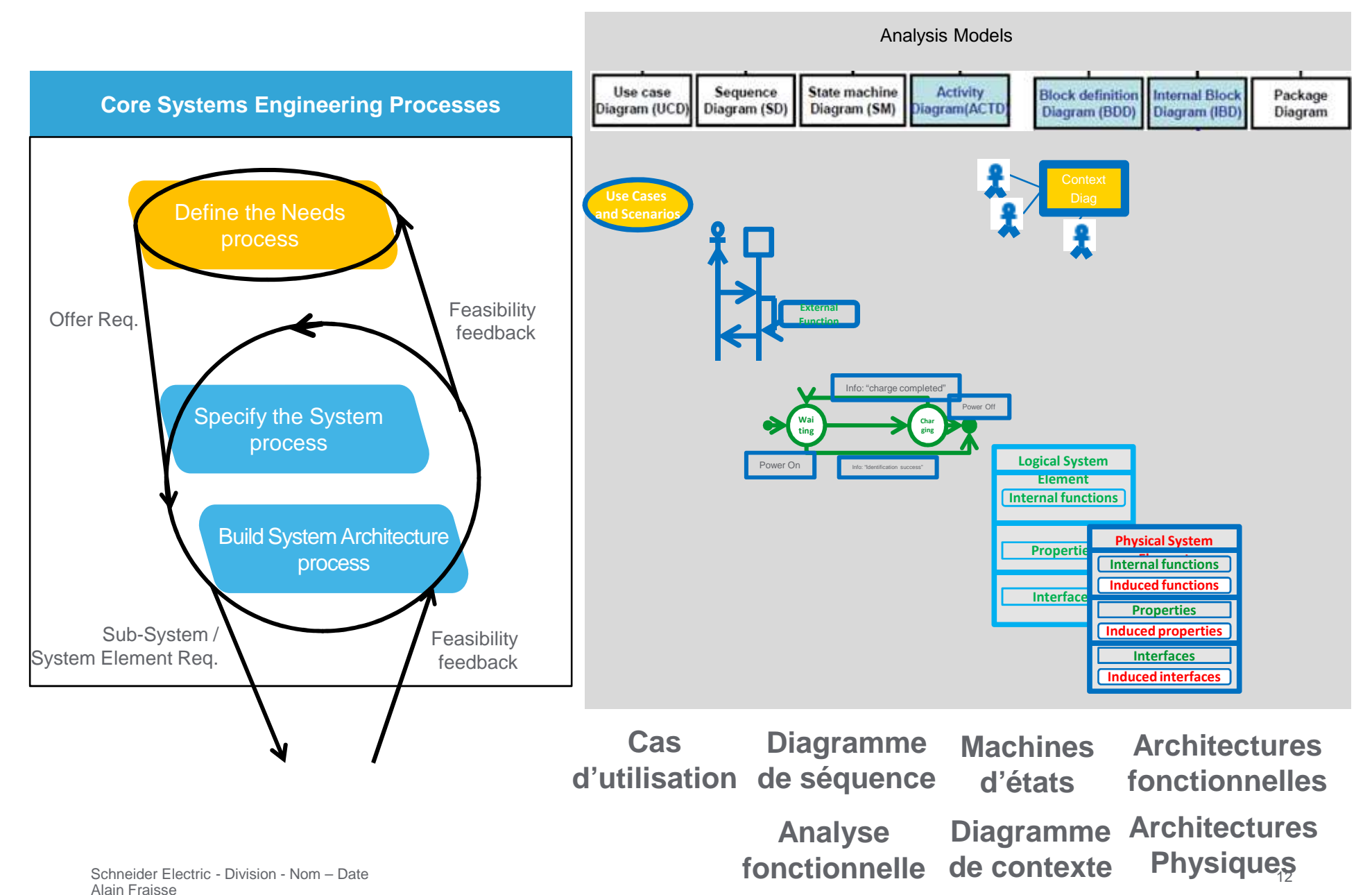

# Intérêt du langage SysML :

#### ●Les avantages :

- Avoir un **langage unifié** pour la communauté des ingénieurs systèmes dans l'entreprise et à l'extérieur de l'entreprise. .............................
- Aider à la construction d' **architectures modulaires** (Innovation).
- Permettre l'analyse du **besoin** et la construction formelle **d'architectures fonctionnelles et physiques (Technologiques)**.

#### ●L'apport des outils associés :

- Réaliser des **bibliothèques** réutilisables
- Formaliser et **maintenir les évolutions** tout au long du cycle de vie du Système.
- Garantir une **traçabilité** du besoin jusqu'à l'architecture du système dans un environnement descriptif cohérent.

#### ●Les limites :

● Le langage peut être parfois difficilement compréhensible par des fonctions périphériques (Marketing) –

Schneider Electric - Division - Nom - Date c - Division - Nom – Date 13 Alain Fraisse

## Déploiement et Recommandations :

 $\bullet$ Déploiement chez Schneider de SysML :

> ●Le déploiement se réalise progressivement depuis 3 ans sur des projets ciblés.

●Pour cela il est nécessaire de **construire une proposition claire articulant le processus , les méthodes , et le langage** (illustré par le slide <sup>12</sup>).

●Nous déployons un **cursus de formation en 3 niveaux de maturité** (comprendre, s'engager, agir) sur l'ingénierie systèmes incluant SysML .

#### ●Recommandation :

●Inscrire le langage dans une démarche :

d'abord faire l'apprentissage du processus et méthodes associées de l'ingénierie système avant d'appliquer SysML.

## Conclusion :

●La construction de systèmes performants et simple vue des utilisateurs est un enjeu majeur.

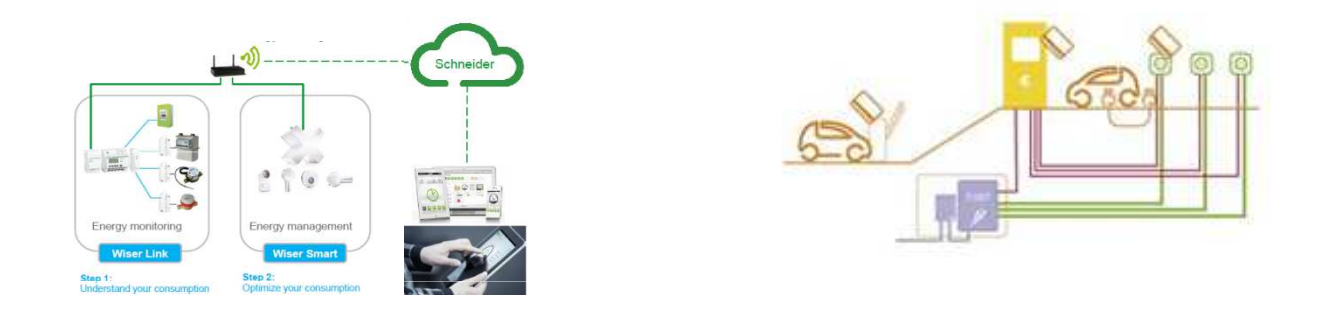

- ●L'approche de l'ingénierie Système structure et organise le
- « comment réaliser et maintenir ces systèmes simples et performants».
- ●Le langage SysML <sup>s</sup>'inscrit dans cette démarche.

Quelques Exemples en Annexe :

## Annexe :Mise en oeuvre de SysML

Partner Business Unit

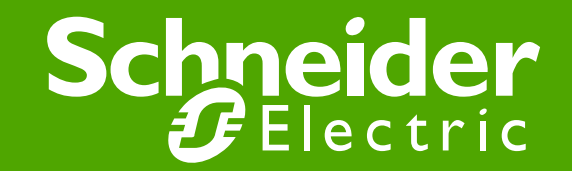

## Mise en oeuvre de SysML

#### ●Le langage de modélisation SysML est utilisé pour:

- Collecter le besoin des parties prenantes (Use Cases, Sequence Diagrams)
- Spécifier le système (Sequence Diagrams)
- Définir l'architecture fonctionnelle (Activity Diagrams)
- Définir l'architecture logique (Block Definition Diagram, Internal Block Diagram)
- Définir l'architecture Technologique (Block Definition Diagram, Internal Block Diagram)
- ●Les diapositives suivantes illustrent l'utilisation de ces diagrammes.

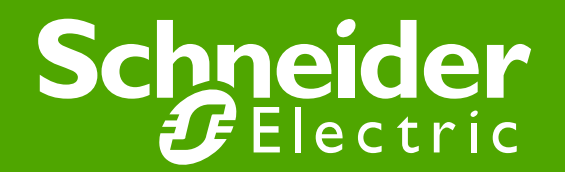

### **Output Define the Needs: Synthesis**

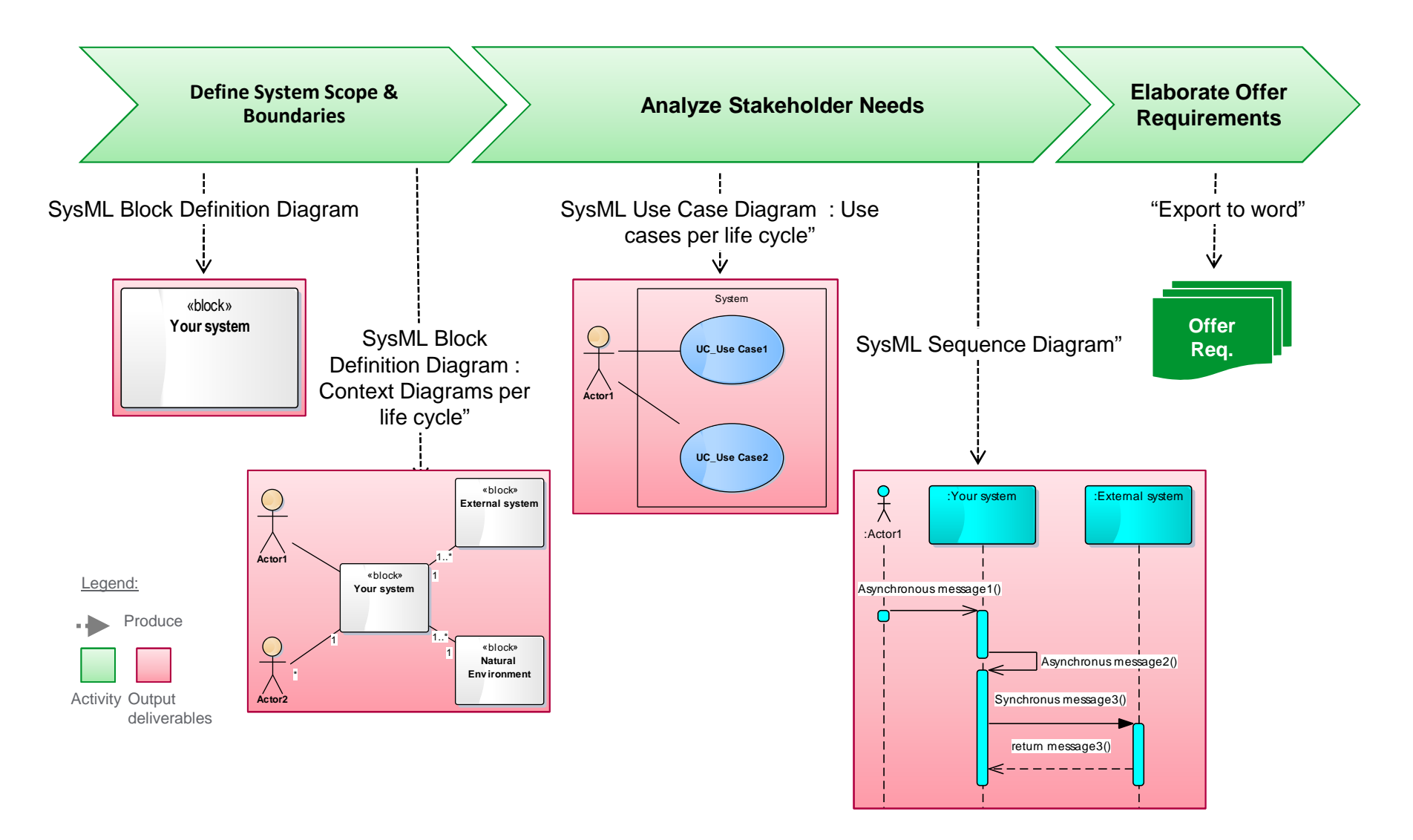

Schneider Electric

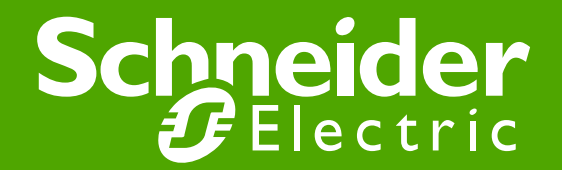

### **Output Specify the System: Synthesis**

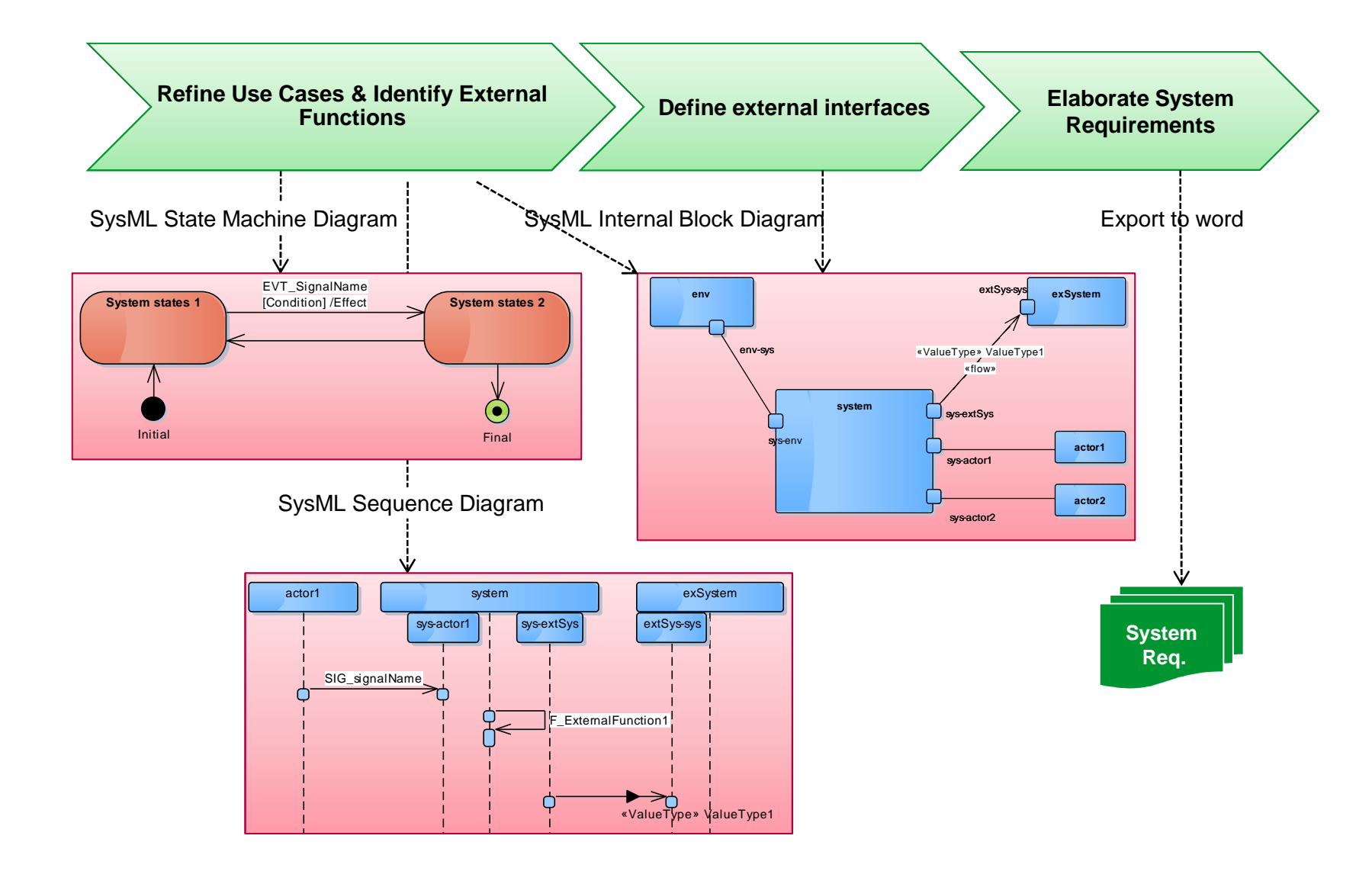

## "Définir l'architecture fonctionnelle ""Définir l'architecture logique »« Définir l'architecture Technologique »

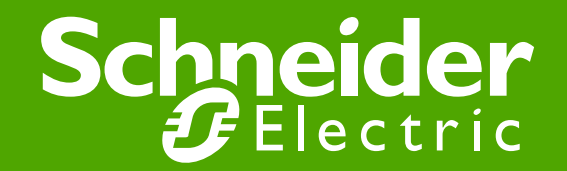

### What Build System Architecture

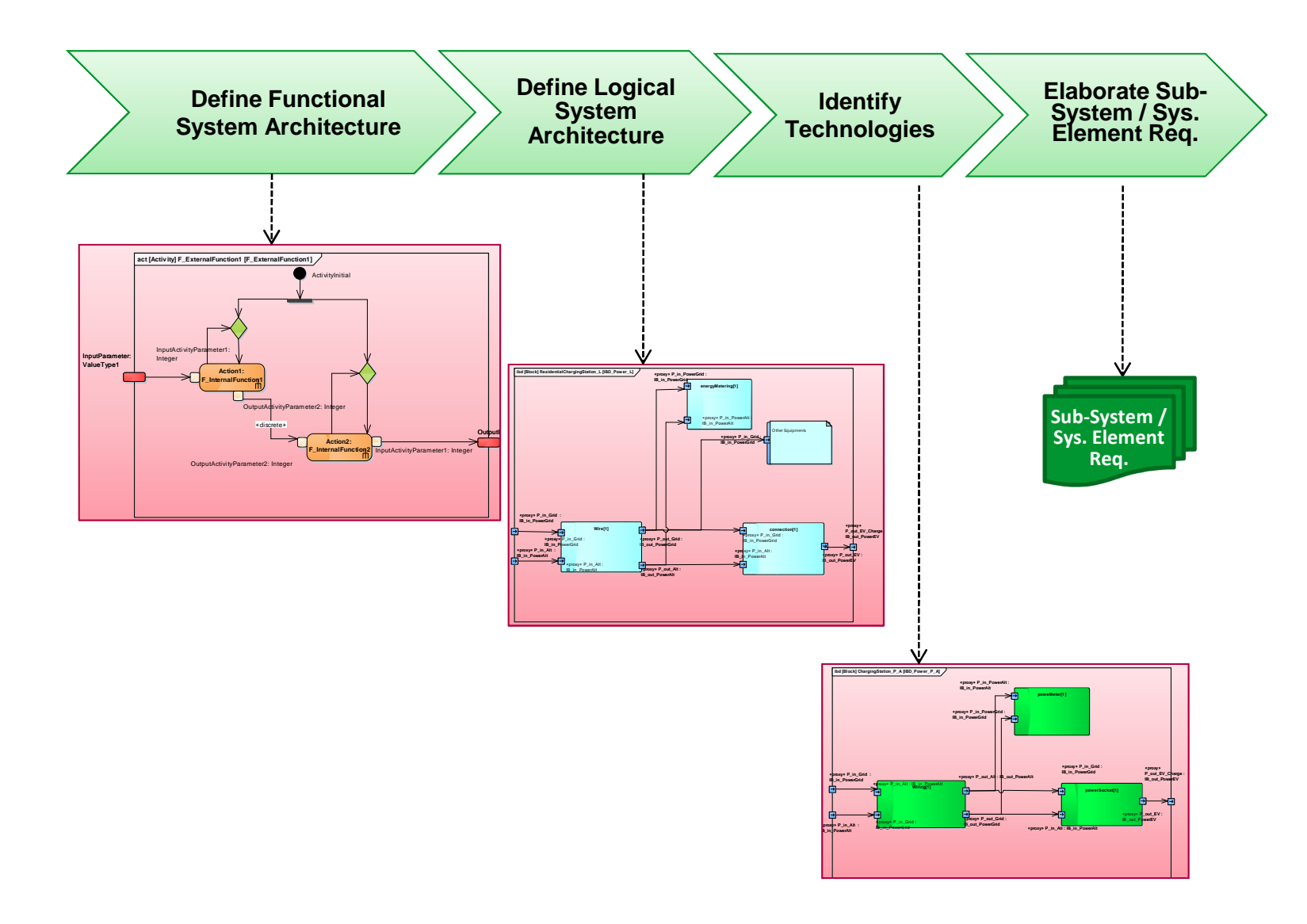

# "Exemple du Véhicule Electrique"

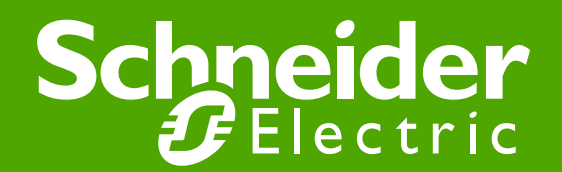

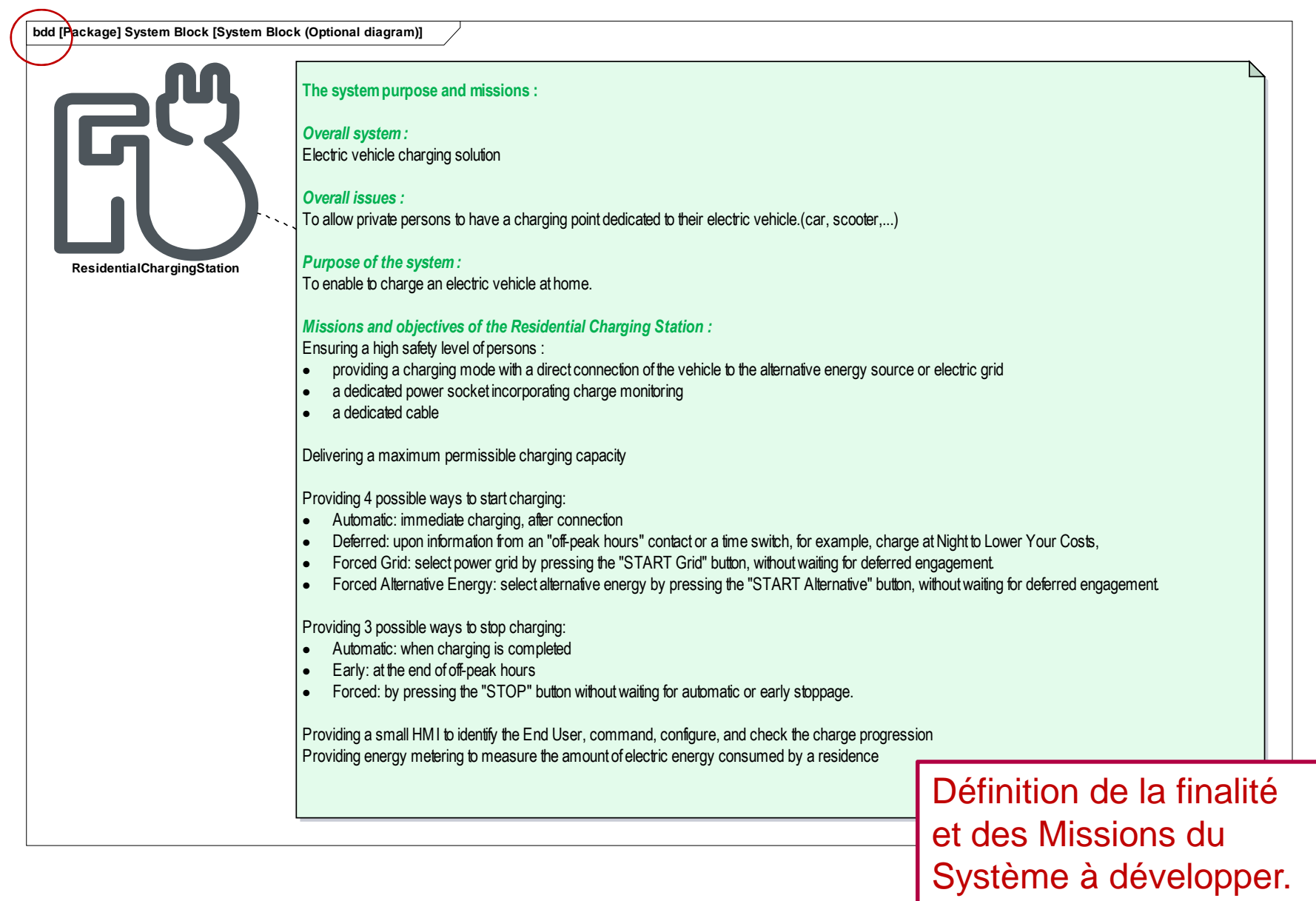

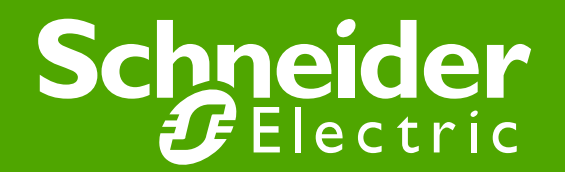

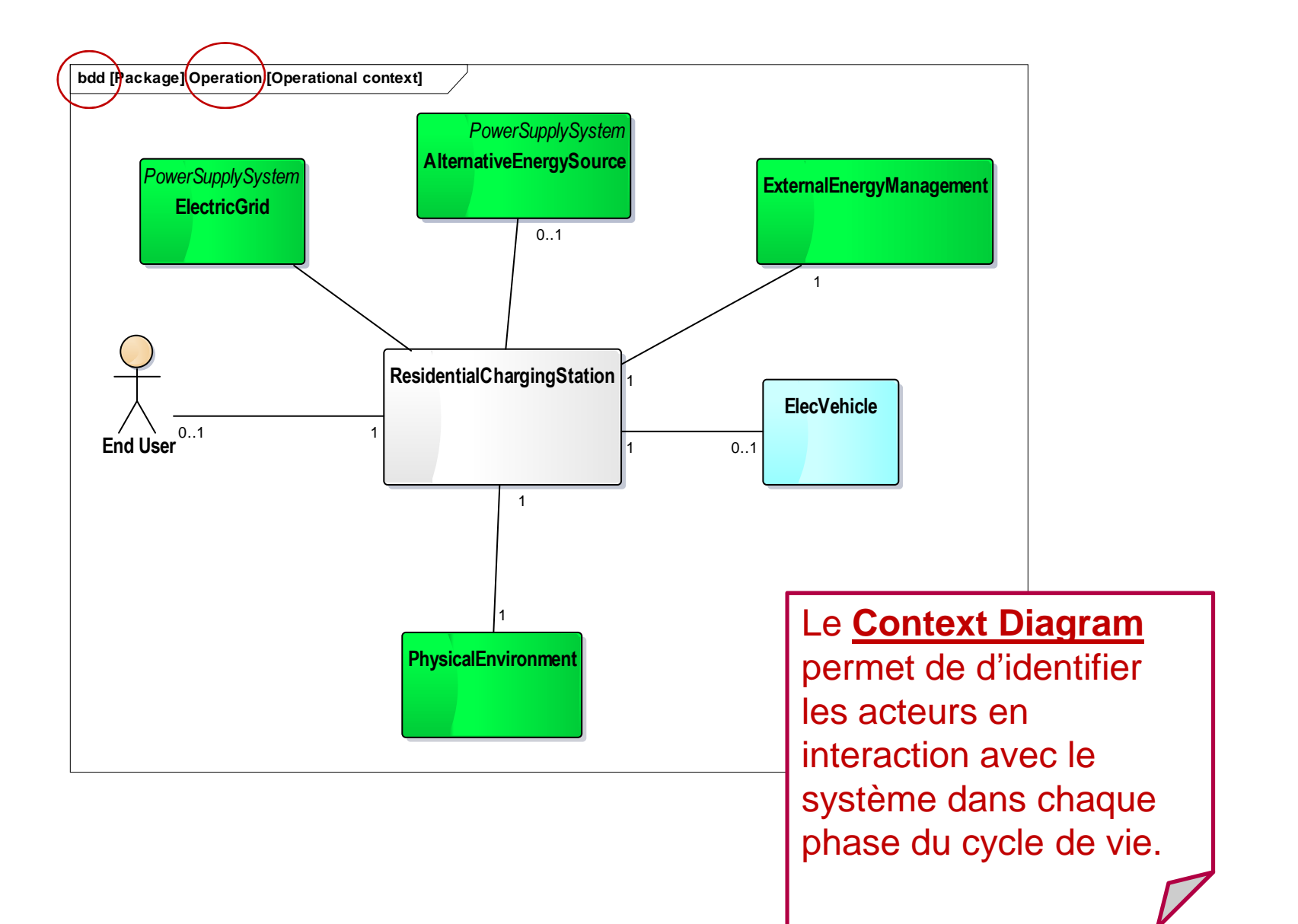

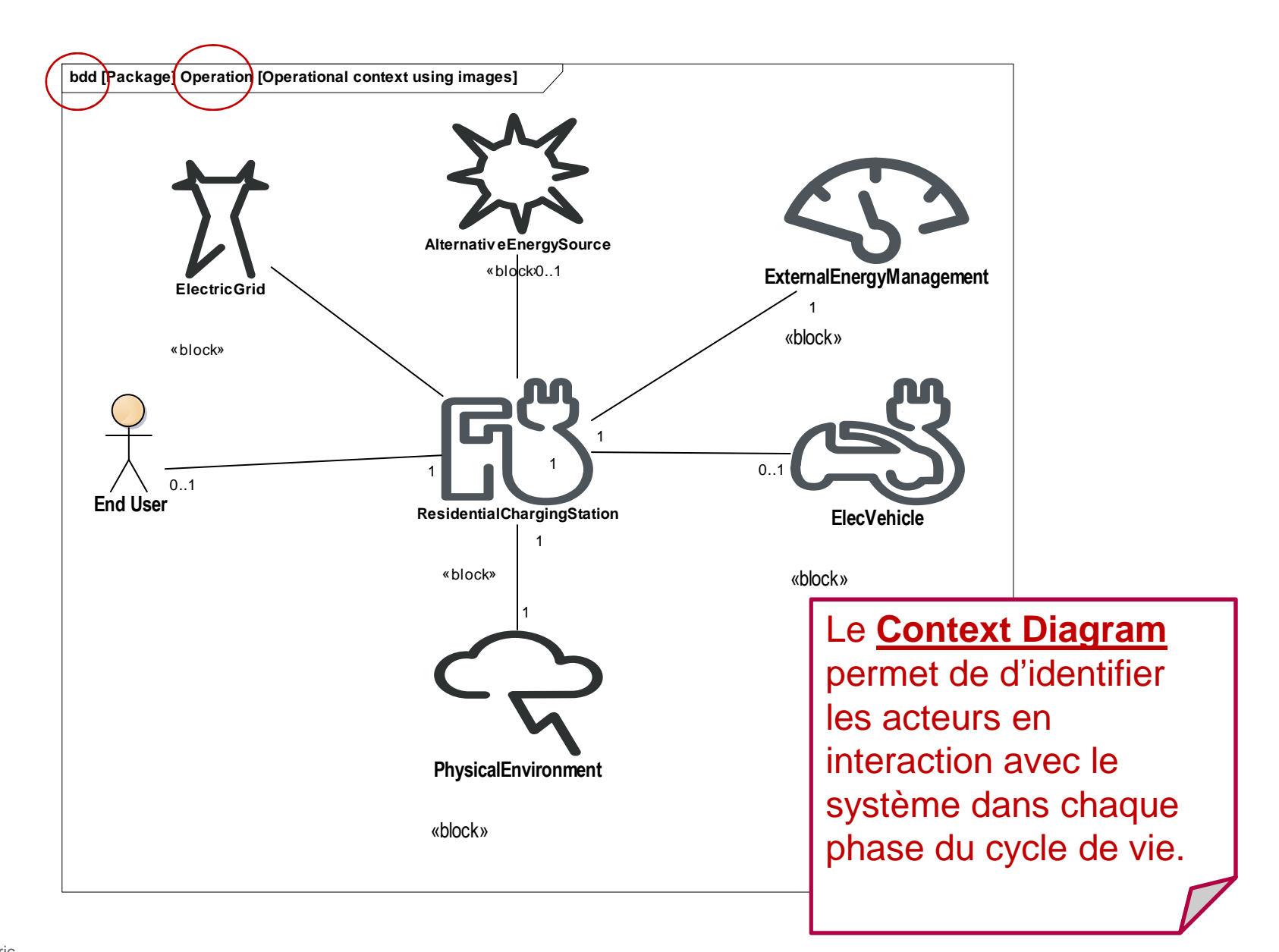

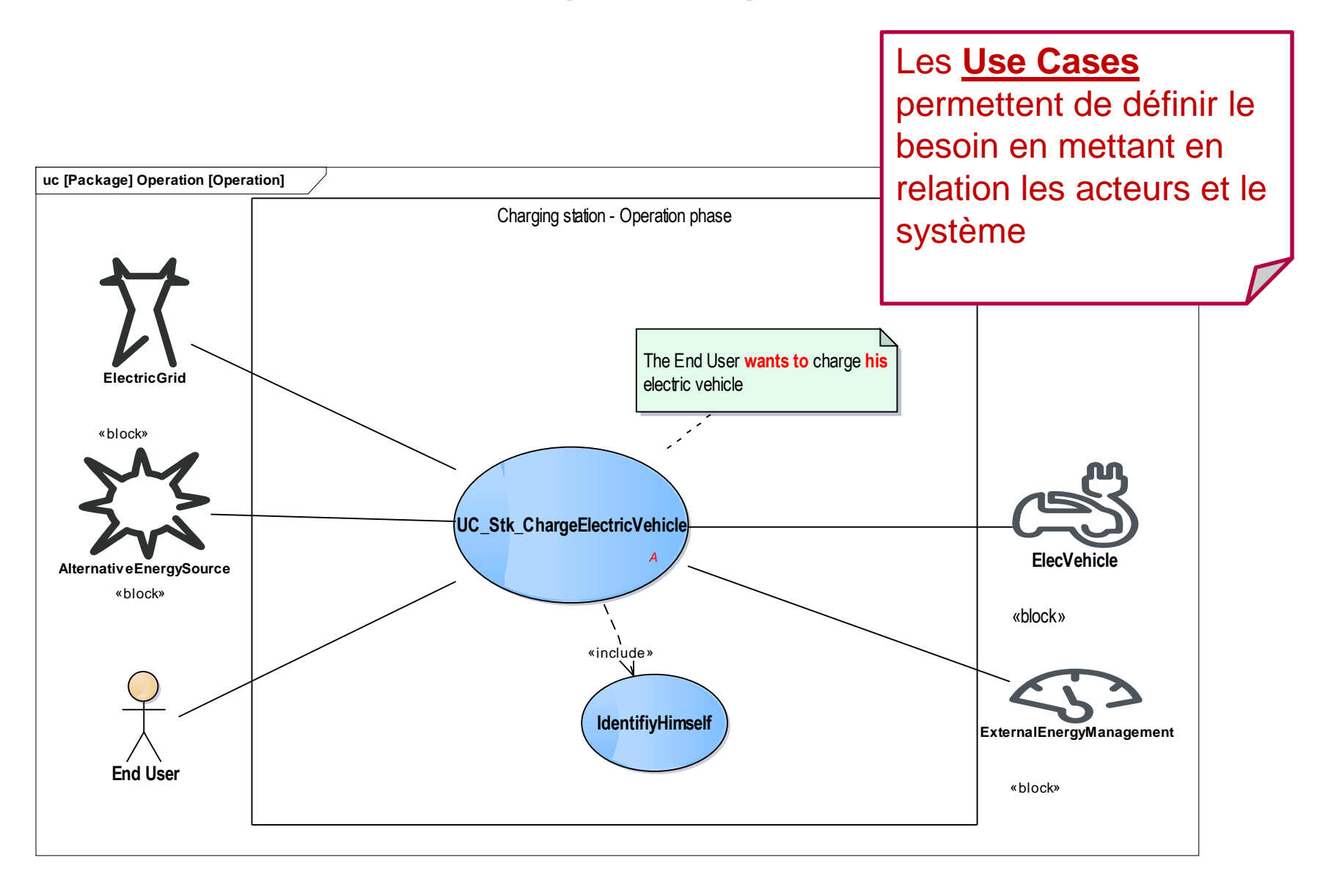

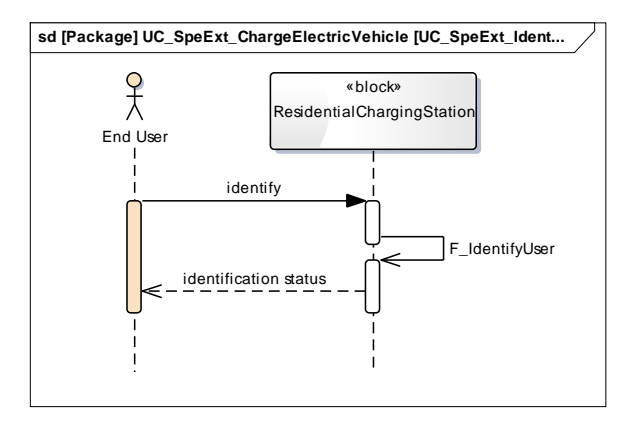

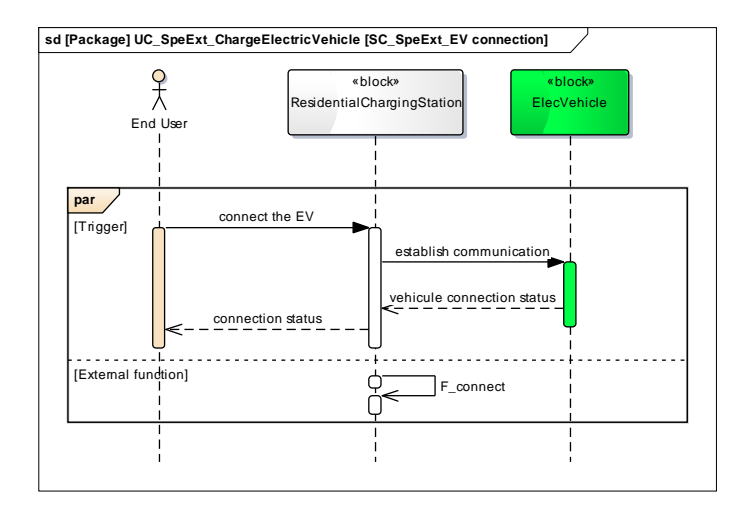

Les **Sequence Diagrams** raffinent l'expression de besoin en mettant en évidence les interactions entre le système et les acteurs, pour chaque **Use Case**.

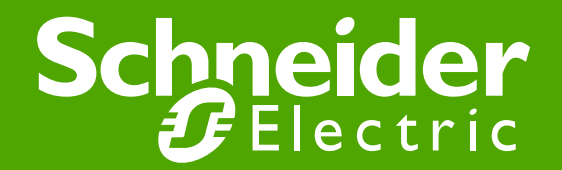

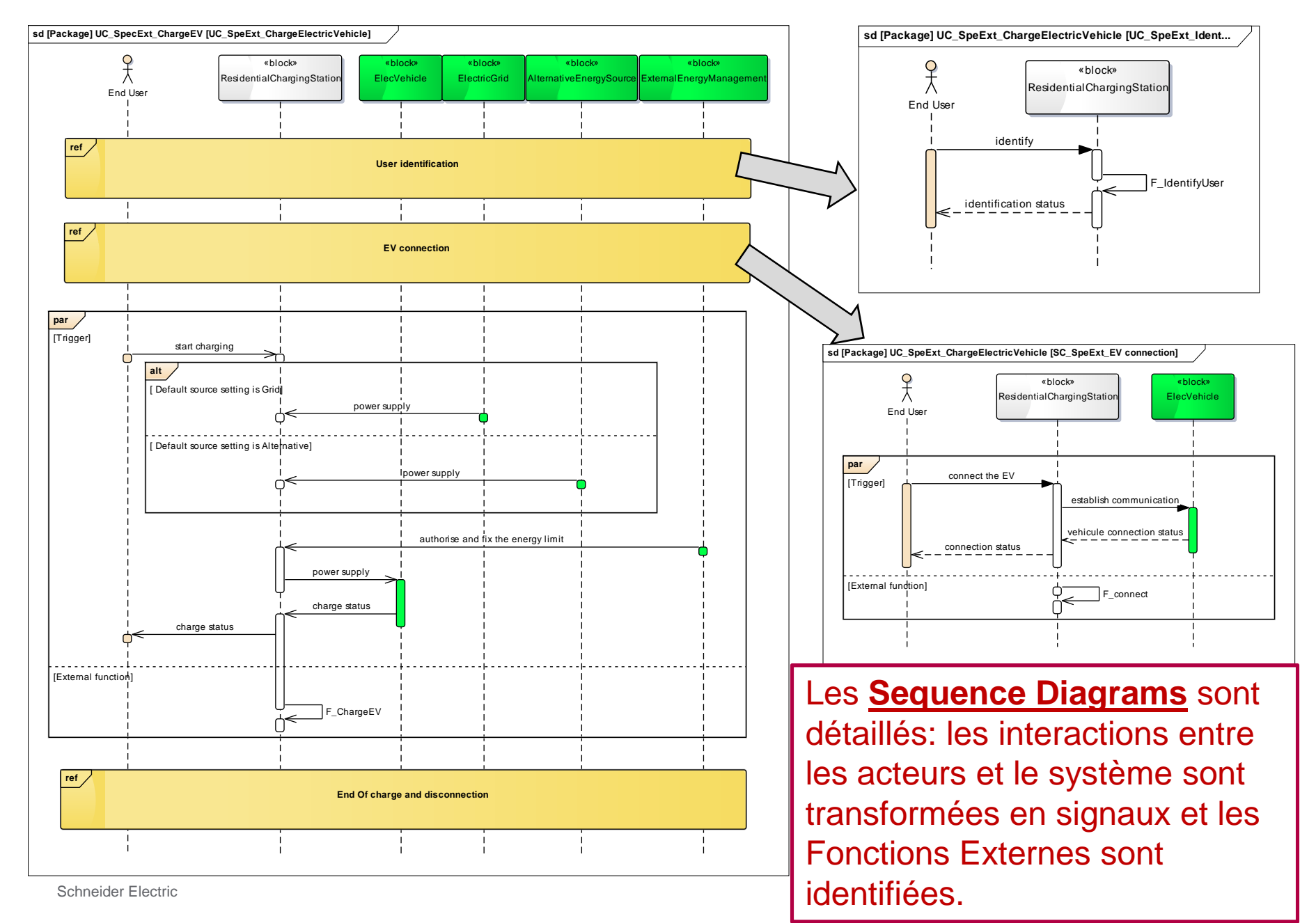

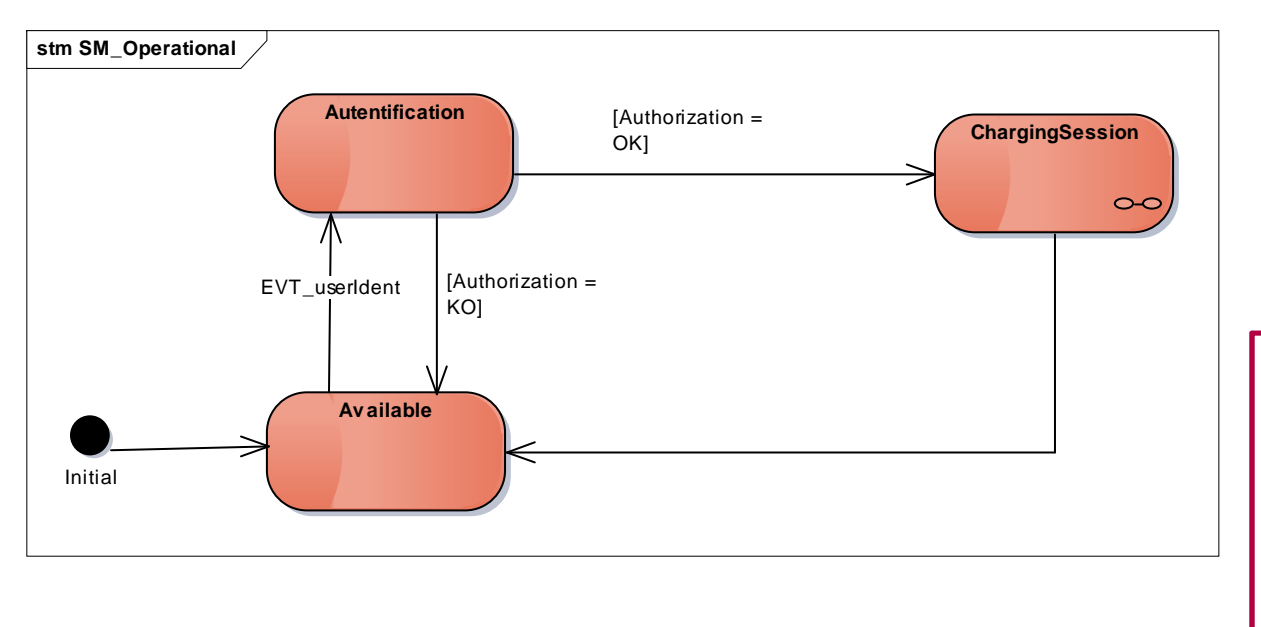

Les **State Diagram** permettent de décrire les états du système.Cela permet la description des évènements déclencheurs et d'allouer ensuite les fonctions externes par état.

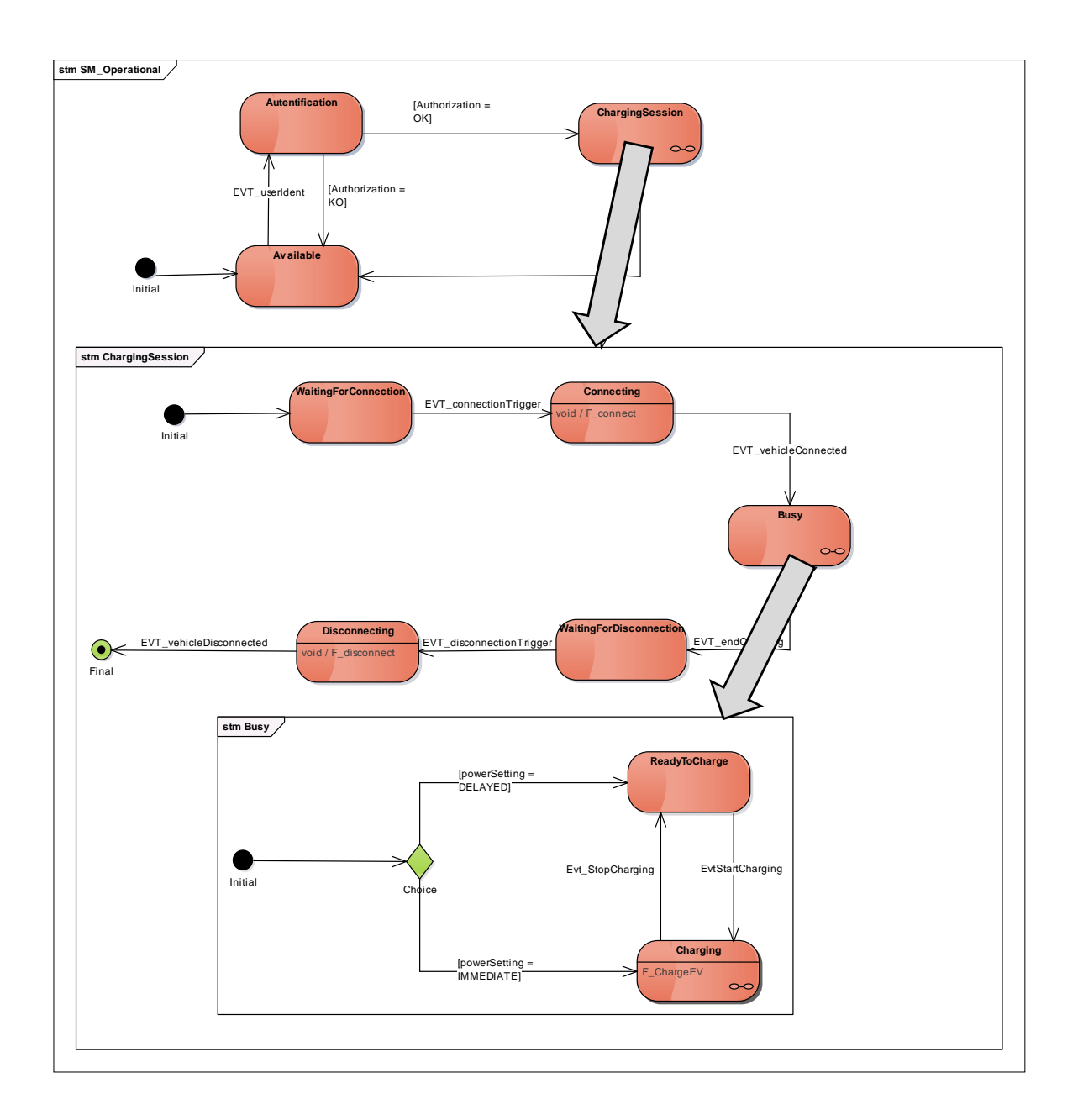

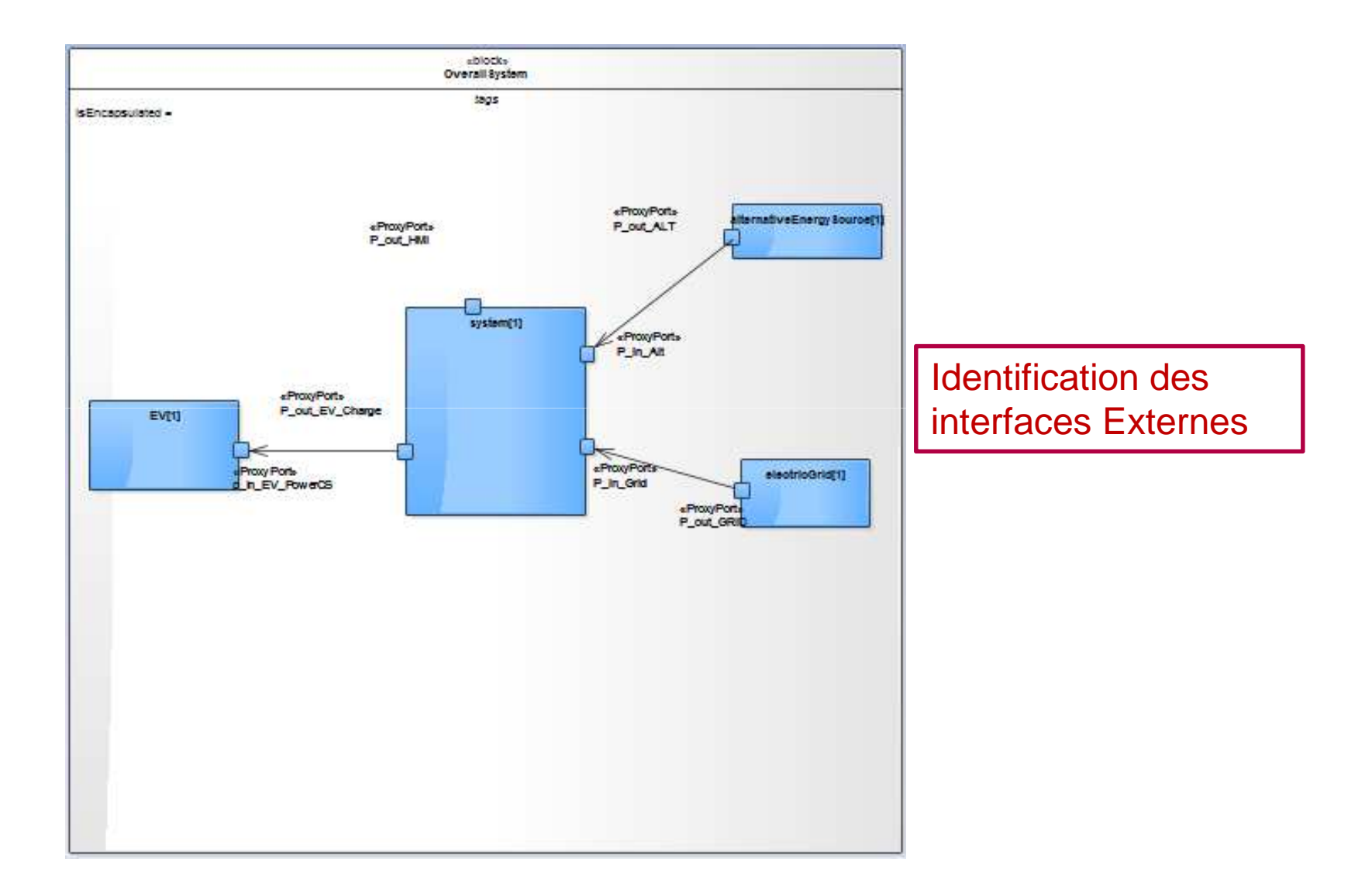

## "Définir l'architecture fonctionnelle ""Définir l'architecture logique »« Définir l'architecture Technologique »

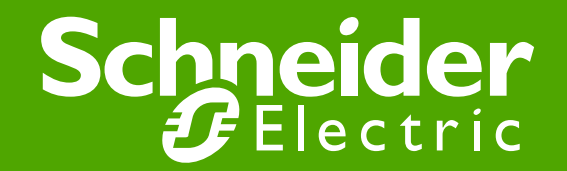

#### Définir l'architecture fonctionnelle :

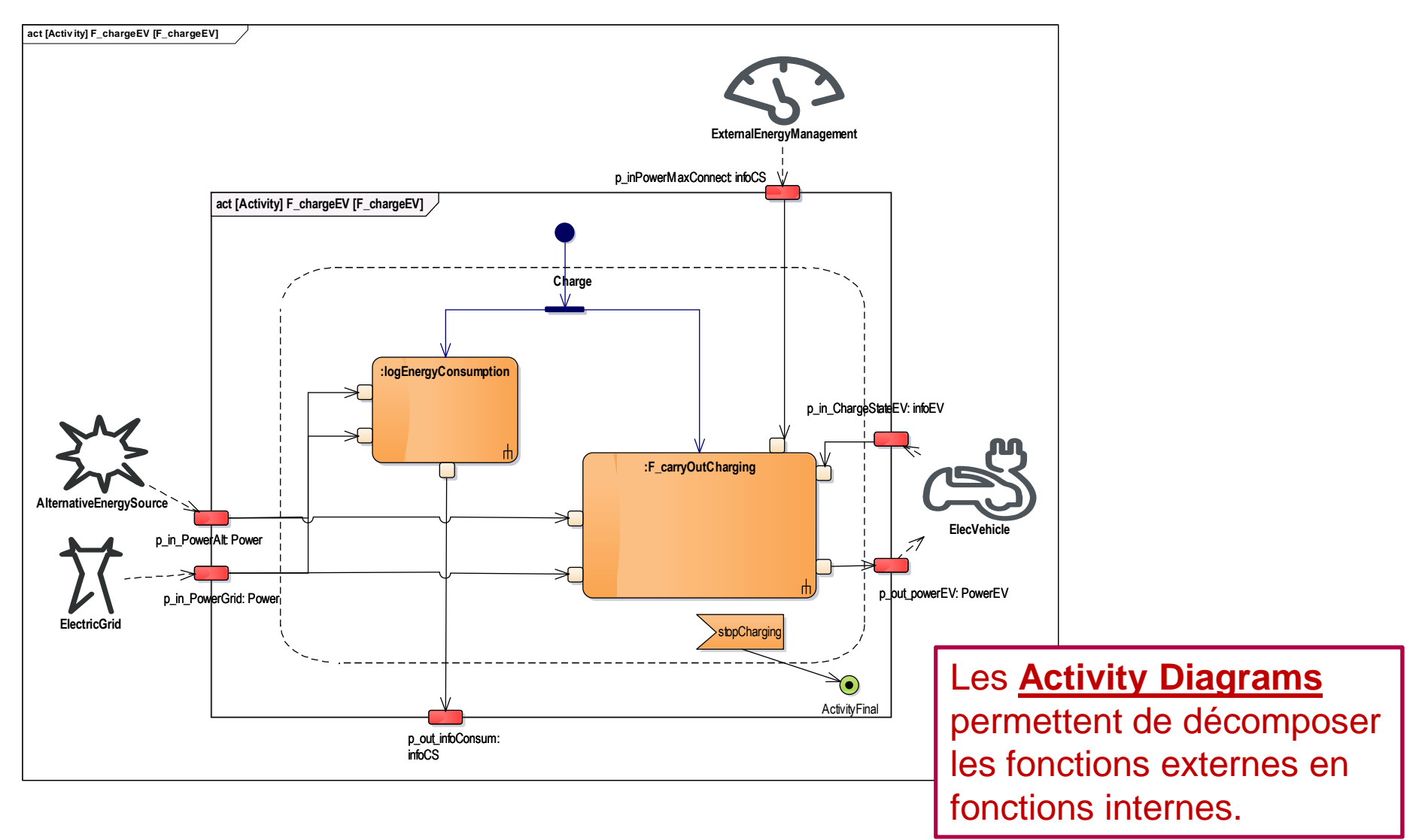

#### Définir l'architecture fonctionnelle :

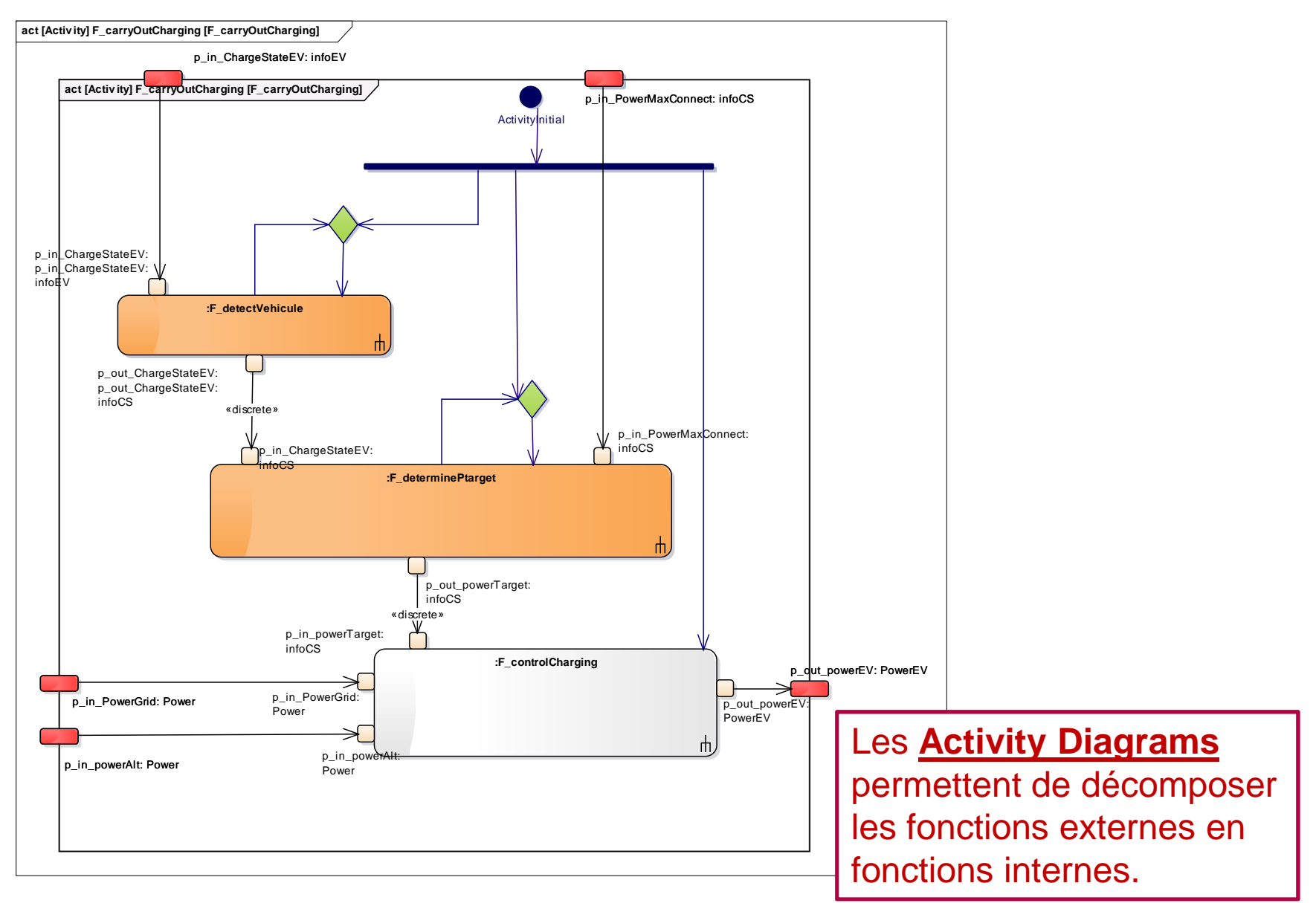

#### Définir l'architecture fonctionnelle :

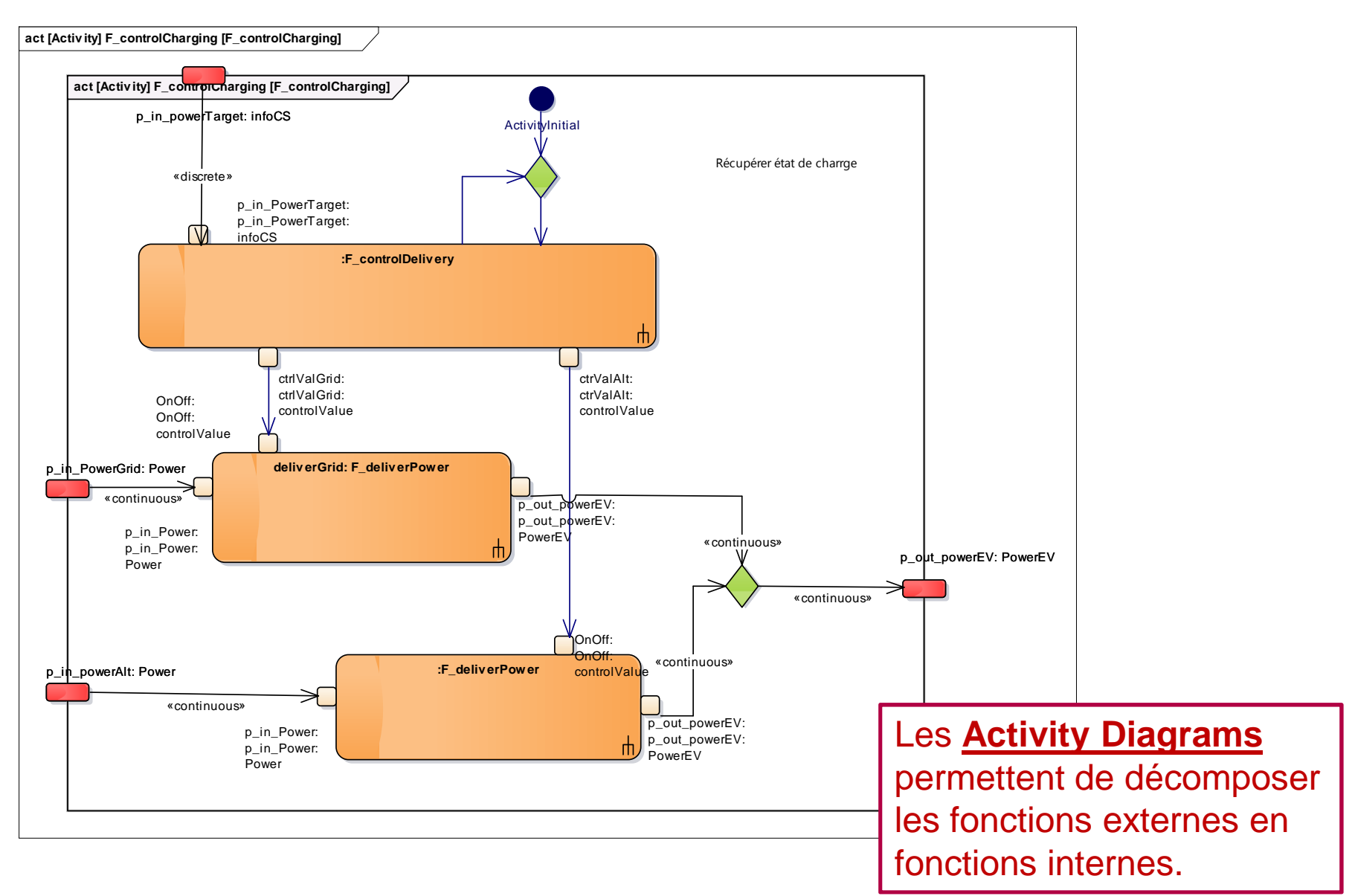

## Définir l'architecture logique :

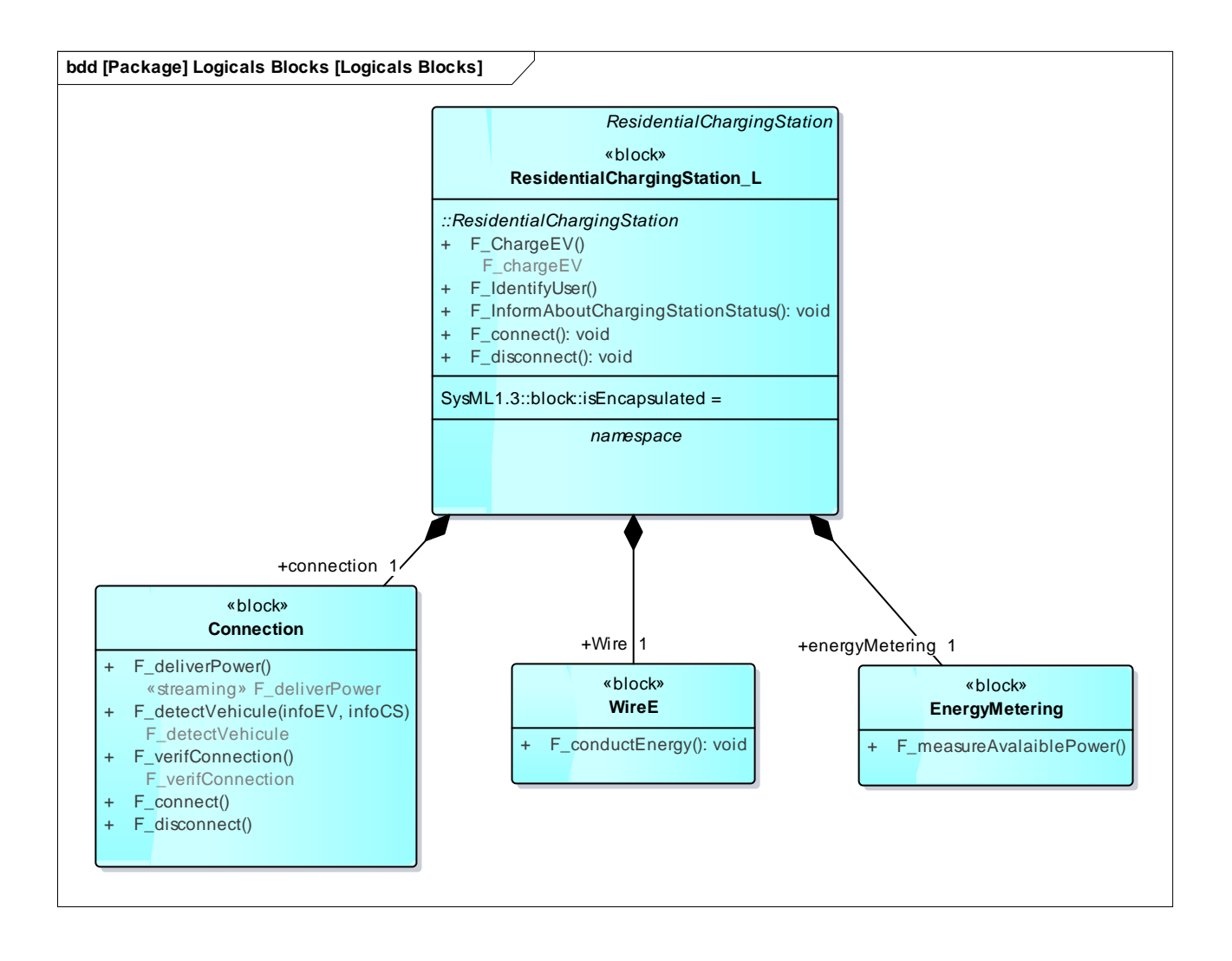

## Définir l'architecture logique :

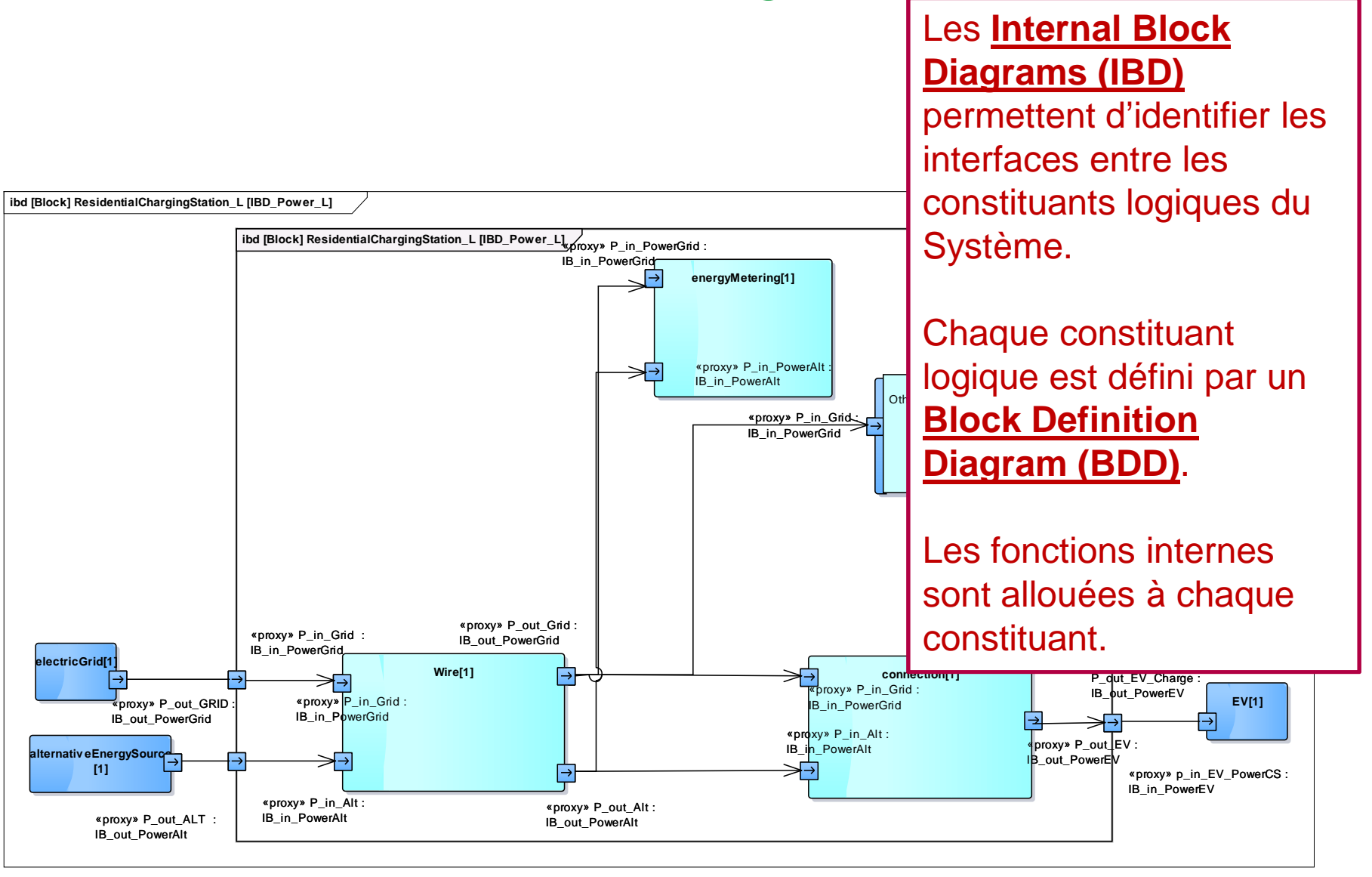

## Définir l'architecture Technologique :

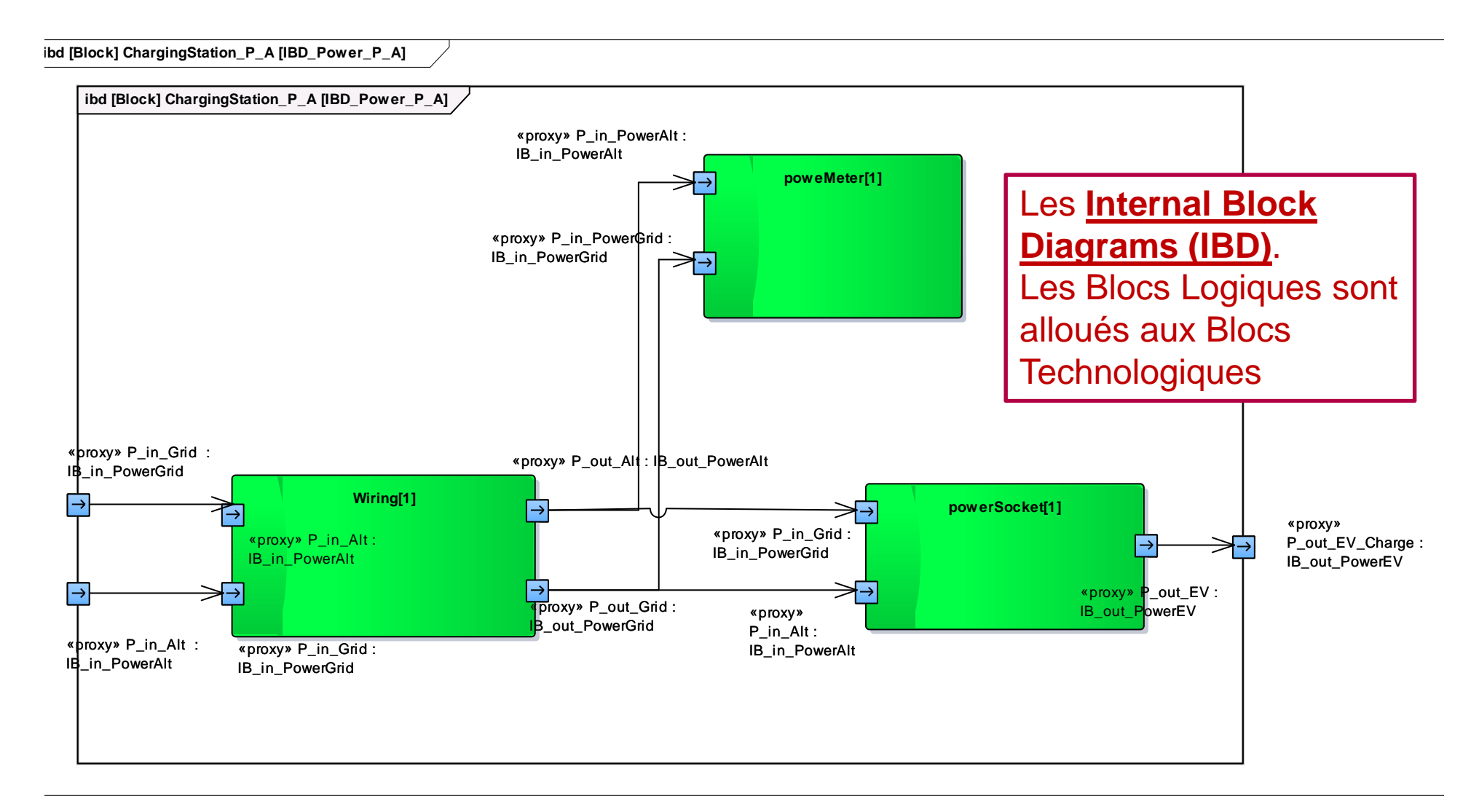

### QUESTIONS ?

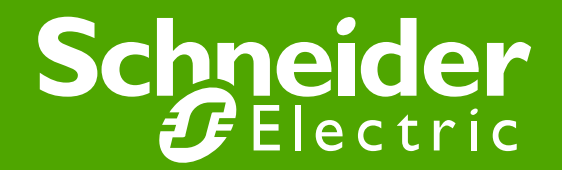

## Bibliographie :

- ●**SysML par l'exemple** , Un langage de modélisation pour systèmes complexes
- ●Pascal Roques (Auteur) Guide (broché). Paru en 05/2013
- ●Sites web de Pascal Roques

- ●**A Practical Guide to SysML, Second Edition: The Systems Modeling Language (The MK/OMG Press)** Paperback – October 16, 2007
- ●by Sanford Friedenthal (Author), Alan Moore (Author), Rick Steiner (Author)